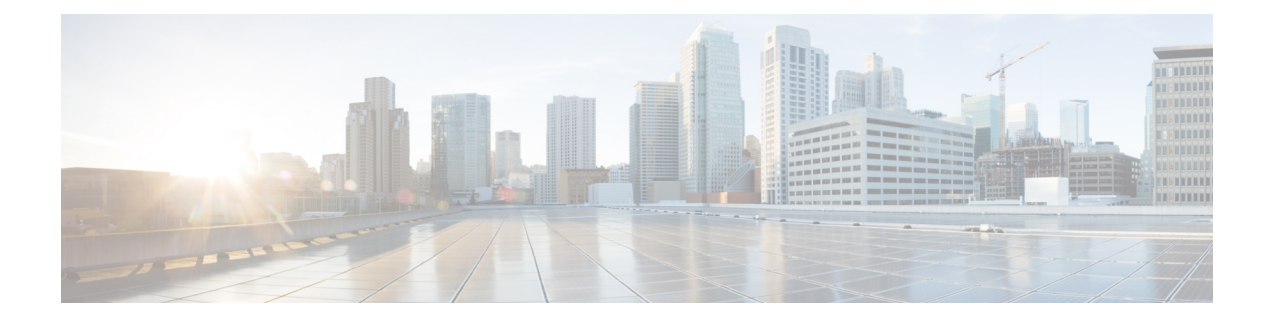

## **Region Matrix Updates**

This chapter provides information to use the Region Matrix menu in BAT to populate or depopulate the region matrix. The region tables define physical locations, whereas the region matrix tables define available bandwidth within (intra) and between (inter) regions.

• Populate and [Depopulate](#page-0-0) Region Matrix, page 1

## <span id="page-0-0"></span>**Populate and Depopulate Region Matrix**

Use BAT to populate or depopulate the region matrix.

## **Procedure**

Π

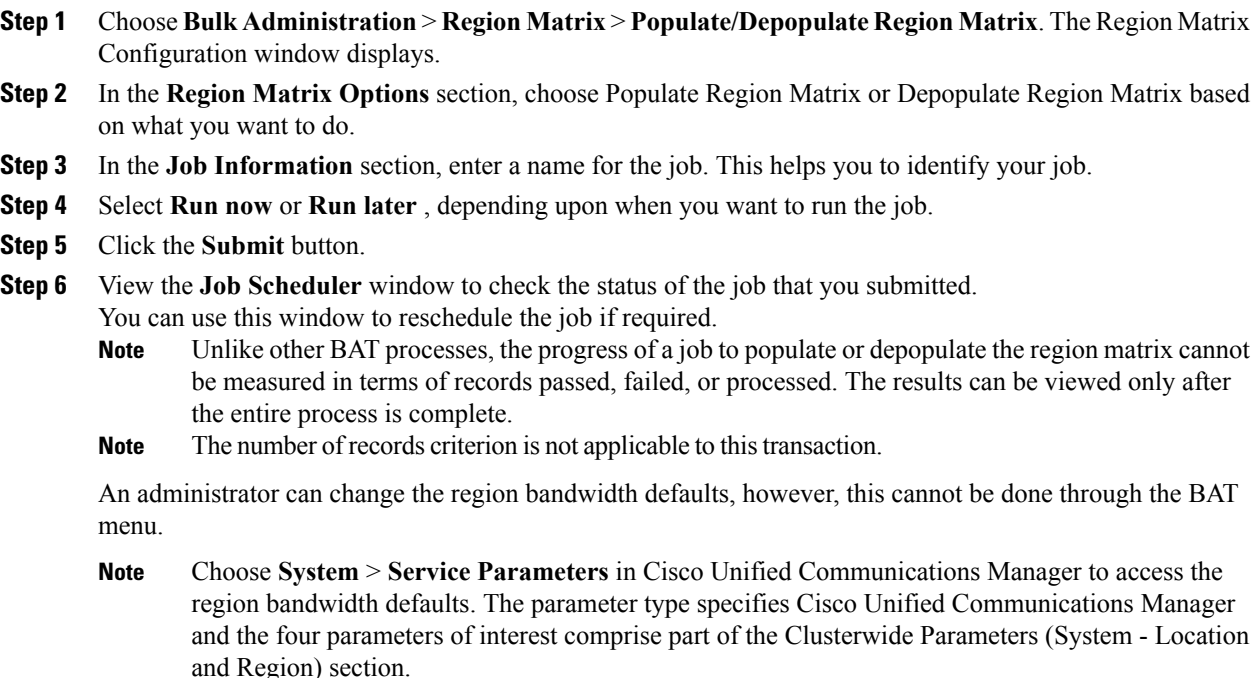

I